# **KAM** formular & workflow

### KAM*formular*

Einfaches, visuelles Erstellen von Formularen frei konfigurierbare Felder

- Eingabefelder
- Mehrzeilige Eingabefelder (Memo)
- Dropdown-Listen
- Auswahllisten aus den Stammdaten (z.B. Lehrkräfte, Teams, Klassen)
- Checkboxen
- Informationstexte
- Einstellen von Größe und Abstand
- Sichtbarkeit einstellbar über Rechte

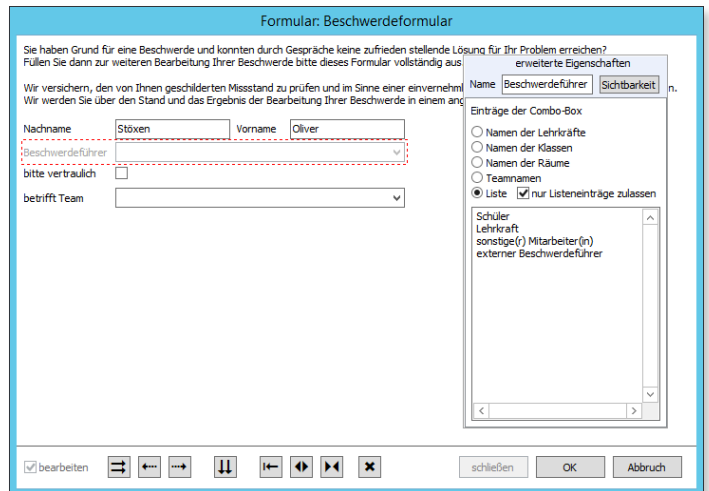

## KAM*workflow*

Digitale Workflows automatisieren

- Zuordnung von Formularen zu Prozessen
- Ermittlung des zughörigen Postfachs nach dem Ausfüllen eines Formulars
- Postfächer direkt an den über KAM*easy* definierten Prozessen
- Bis zu 4 verschiedene Postfächer pro Prozessschritt
- verschiedene Postfachtypen
- Anlegen von Akten
- Beliebig viele Dokumente als Aktenanlage
- Auswertung aller eingegangener Formulare mit Excel
- Verschieben von Formularen, Anlagen in Postfächer per "Drag and Drop"
- Berschieben von Akten in Postfächer per "Drag and Drop"
- Auflistung nach Benutzer oder Prozess und Postfach
- Rechte einstellen über RACI-Matrix mit Rollen
- Automatische Ermittlung der Rechte aus Rolle und Team
- Die letzten Änderungen werden dokumentiert (wer, wann)

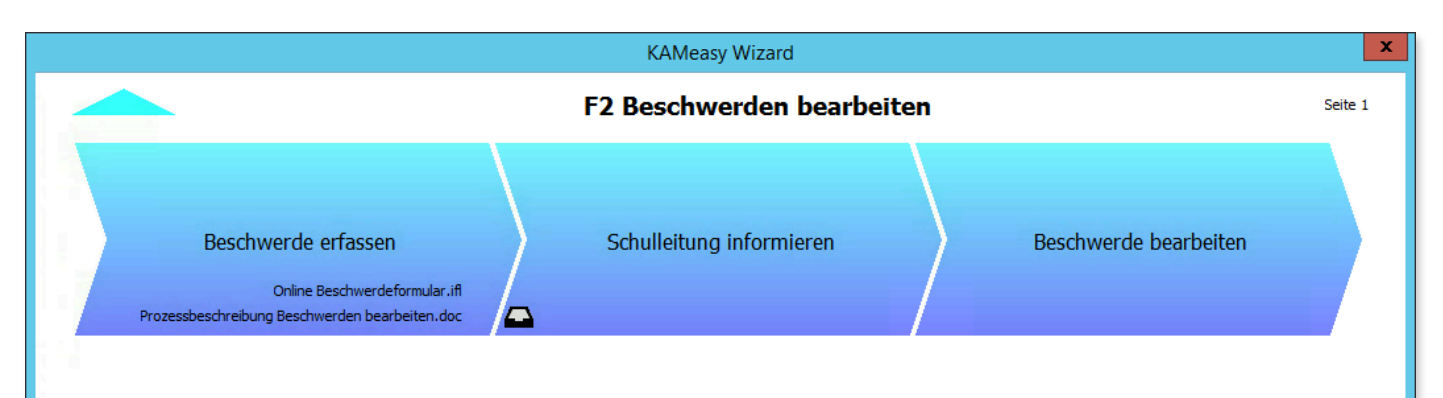

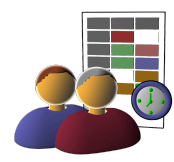

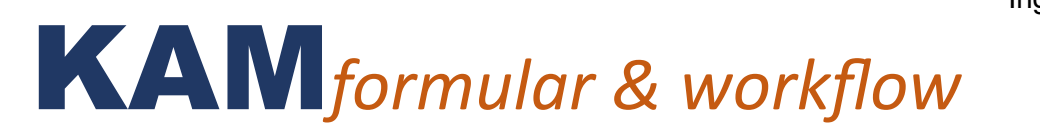

#### **Anwendungsbeispiele**

#### **Ermäßigungsstunden**

- Sie definieren ein Formular in KAM*formular* zur Anforderung von Ermäßigungsstunden.
- Antragsteller wird automatisch ausgefüllt
- Das Formular wird mit einem Prozessschritt verlinkt
- In einem weiteren Prozessschritt befindet sich der Posteingangskorb, in dem die ausgefüllten Formulare mit KAM*workflow* gesammelt werden
- Nach Eingang der Formulare erstellen Sie eine Auswertung mit allen eingegebenen Werten
- Die Auswertung kann in Excel übernommen werden
- Die bearbeiten Excel-Datei wird als Anlage übernommen.
- Alle Dokumente sammeln Sie in einer Akte z.B. "Ermäßigungsstunden 2017"

#### **Beschwerdemanagement**

- Sie definieren ein Formular in KAM*formular* zur Aufnahme der Beschwerde.
- Beschwerdeführer wird automatisch ausgefüllt
- In Drop-Downlisten kann z.B. die Abteilung ausgewählt werden oder die Dringlichkeit
- Ausgefüllte Formulare gelangen automatisch mit KAM*workflow* in den Posteingang des Prozesses "Schulleitung informieren"

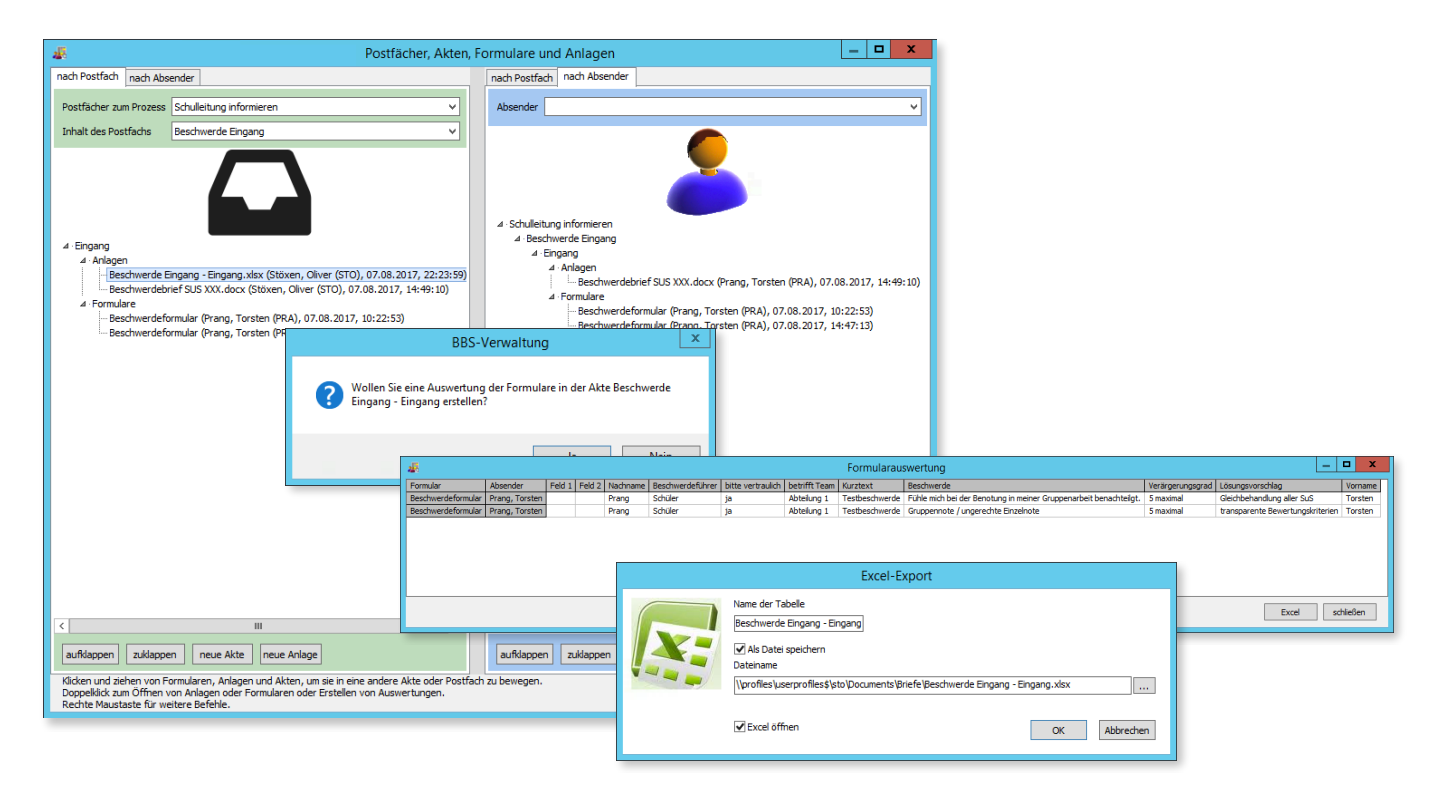

#### **Bestellwesen**

- Aufnahme der Wünsche zur Bestellung mit KAM*formular*
- Auswertung der Bestellwünsche mit KAM*workflow*
- Gruppierung in Akten
- Durchführung der Bestellungen mit Dokumenten aus dem Dokumentenmanagement

Ihren Ideen und Anforderungen sind keine Grenzen gesetzt!

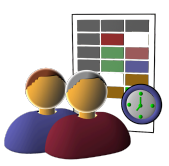